*Тематический блок*

# Основные устройства компьютера

## устройства вывода

- 4) микросхемы контроллера внешнего
- 3) контроллер устройства ввода
- 2) устройства ввода
- 1) устройства внешней памяти

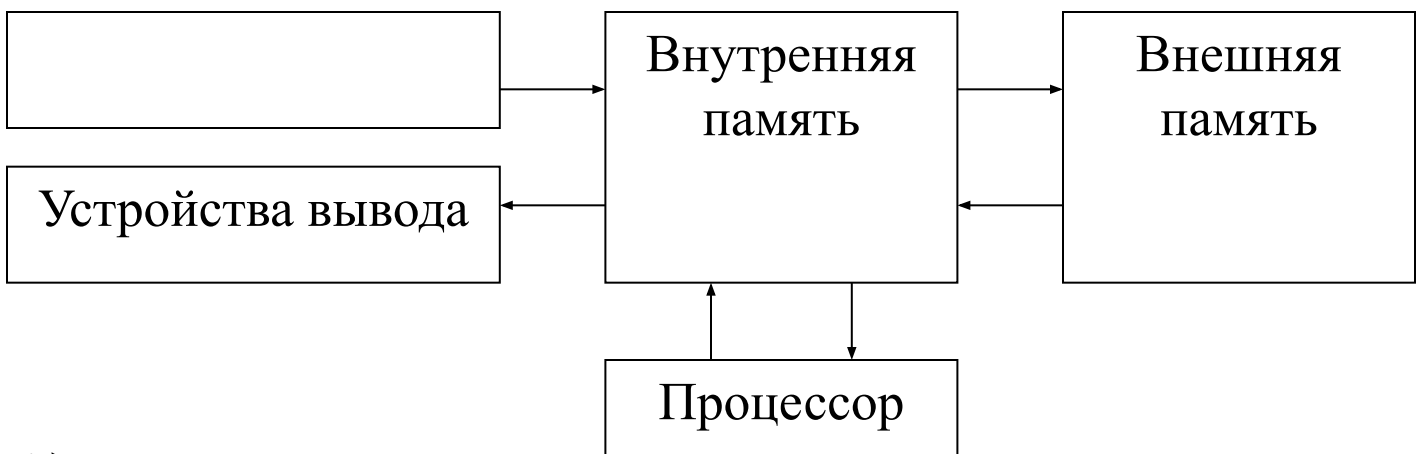

### **А1**. Название какого устройства необходимо вписать в пустой блок общей схемы компьютера?

#### **А2**. Выберите строку, в которой перечислены только устройства хранения информации:

- 1) диски, модем, ОЗУ
- 2) дискета, CD-ROM, ПЗУ
- 3) винчестер, ОЗУ, микропроцессор
- 4) DVD-ROM, ПЗУ, принтер

**A3**. Выберите строку, в которой перечислены только устройства ввода/вывода информации:

- 1) мышь, сканер, модем, принтер
- 2) принтер, CD-ROM, ОЗУ
- 3) джойстик, монитор, ПЗУ
- 4) клавиатура, принтер, процессор

**А4**. Для ввода информации в персональном компьютере используется:

- 1) принтер
- 2) клавиатура
- 3) процессор
- 4) ОЗУ

**А5**. Наиболее щадящее для зрения человека, работающего за компьютером, направление взгляда на экран:

- 1) сверху вниз
- 2) снизу вверх
- 3) слева направо
- 4) справа налево

**А6**. Какова должна быть минимальная продолжительность перерывов при работе за компьютером более часа?

- 1) 5-10 минут
- 2) 10-15 минут
- 3) 25-30 минут
- 4) 40-45 минут

**А7**. Дан шаблон для имени файла: k\*t.d\*. Имя какого из файлов НЕ удовлетворяет указанному шаблону?

- 1) kot.dat
- 2) kotenok.doc
- 3) kompot.doc
- 4) kit.d

**А8**. В некотором каталоге хранился файл Реферат.doc. После того как в этом каталоге создали подкаталог и переместили в созданный подкаталог файл Реферат.doc, полное имя файла стало C:\KLASS\SORT\DOC\DIMA\Реферат.doc. Каково полное имя каталога, в котором хранился файл до перемещения?

- 1) DOC
- 2) DOC\DIMA
- 3) С:\KLASS\SORT\DOC
- 4) С:\KLASS\SORT\DOC\DIMA

**А9**. Файл Neko.com находится на диске С в каталоге Cat, который является подкаталогом каталога Pic . Каково полное имя каталога, в котором хранится файл?

- 1) C:\Pic\Cat\Neko.com
- 2) Pic:\Cat\C\ Neko.com
- 3) C:\Cat\Pic\Neko.com
- 4) Pic\Cat\ Neko.com

**А10.** Файл Primer.txt находится на диске А. Путь к этому файлу: \Text\Matem\Alg\. Каково полное имя файла?

- 1) A:\ Text\Matem\Primer.txt
- 2) А:\ Text\Matem\Alg
- 3) А:\ Primer.txt\Text\Matem\Alg\
- 4) А:\ Text\Matem\Alg\Primer.txt

**А11**. Из записи D:\MEDIA\T2\DATA.DAT можно узнать, что:

1) в каталоге MEDIA\T2 есть диск D, где хранится файл DATA.DAT

2) на диске D есть каталог Т2, где хранится файл DAT

3) на диске D в каталоге MEDIA есть подкаталог Т2, в котором хранится файл DATA.DAT

4) имя файла — это MEDIA\T2\DATA.DAT **А12**. Пользователь при каждом перемещении по каталогам винчестера либо спускался в каталог на уровень ниже, либо поднимался на уровень выше, и посетил каталоги TEXT, SPORT, KLASS, C:\, MIDI, BEST последовательно.

Каково полное имя каталога, из которого начал перемещение пользователь?

- 1) C:\TEXT
- 2) C:\MIDI\BEST
- 3) C:\TEXT\SPORT\KLASS
- 4) C:\KLASS\SPORT\TEXT

**А13.** Какую из записей допустимо использовать в качестве имени файла?

- 1) Любимые стихи Александр Блок.doc
- 2) "Любимые стихи" Александр Блок.doc
- 3) <Любимые\_стихи> Александр\_Блок.doc
- 4) Любимые стихи/Александр Блок.doc

**А14.** Перемещаясь из одного каталога в другой, пользователь последовательно посетил каталоги DOC, USER, SCHOOL, A:\, LETTER, INBOX. При каждом перемещении пользователь либо спускался в каталог на уровень ниже, либо поднимался на уровень выше.

Каково полное имя каталога, из которого начал перемещение пользователь?

- 1) A:\DOC
- 2) A:\LETTER\INBOX
- 3) A:\SCHOOL\USER\DOC
- 4) A:\DOC\USER\SCHOOL

**В1**. В папке SPORT список файлов с заявками классов на участие в спартакиаде был первоначально упорядочен по дате:

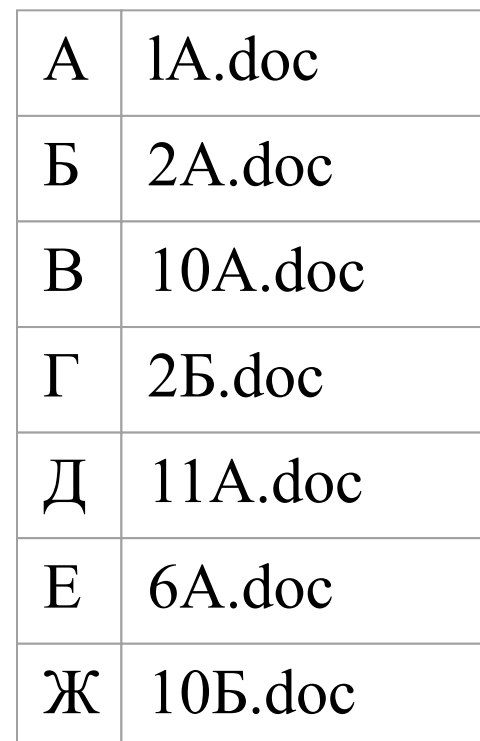

Производится сортировка файлов по имени в порядке возрастания. В каком порядке будут располагаться файлы в папке? Выпишите последовательность букв.

#### **В2.** В одном из каталогов жесткого диска имеется список файлов, который требуется отсортировать по имени в порядке убывания (Windows):

![](_page_12_Picture_53.jpeg)

Выпишите последовательность букв.

**А13.** Для групповых операций с файлами используются **маски имен файлов.** Маска представляет собой последовательность букв, цифр и прочих допустимых в именах файлов символов, в которых также могут встречаться следующие символы: Символ «?» (вопросительный знак) означает ровно один произвольный символ. Символ «\*» (звездочка) означает любую последовательность символов произвольной длины, в том числе «\*» может задавать и пустую последовательность.

(в1) Определите, какое из указанных имен файлов удовлетворяет маске: **hel?lo.c?\*.**

- 1) helllo.cpp
- 2) helllo.c
- 3) helholo.cpp
- 4) helolo.c

(в2) Определите, какое из указанных имен файлов удовлетворяет маске: **b\*а\*с?.с?\***

1) bасс.срр 2) bас.срр 3) bасс.с 4) blarc.срр